**FirstRanker.com** 

**www.FirstRanker.com www.FirstRanker.com**

**Roll No. Total No. of Pages : 02**

**Total No. of Questions : 09**

**B.Tech.(ECE)/(ETE) (2011 Onwards)** 

**B.Tech.(Electronics Engg. ) (2012 Onwards)** 

**(Sem. –5)**

# **DATA STRUCTURES**

## **Subject Code : BTCS -304**

**Paper ID : [A2102 ]**

**Time : 3 Hrs.** Max. Marks : 60

**INSTRUCTION TO CANDIDATES :**

- **1. SECTION -A is COMPULSORY consisting of TEN questions carrying TWO marks each.**
- **2. SECTION -B contains FIVE questions carrying FIVE marks each and students have to attempt any FOUR questions.**
- **3. SECTION -C contains THREE questions carrying TEN marks each and students have to attempt any TWO questions.**

**SECTION -**

### **Q 1 Answer briefly :**

- a) What is NULL pointer in C?
- b) What is dangling pointer and how to avoid it?
- c) What is the definition of Big O notation?
- SECTION-A<br>
pointer in C?<br>
g pointer and how to avoid it?<br>
nition of Big O notation?<br>
of conversion from infix to postfix?<br>
ty queue work? d) Give the syntax of conversion from infix to postfix?
- e) How does priority queue work?
- f) Difference between array and linked list.
- g) Why B -tree is a self-balancing tree data structure?
- h) Write a short note on adjacency list.
- i) Define double hashing.
- j) What is complexity of Binary Search?

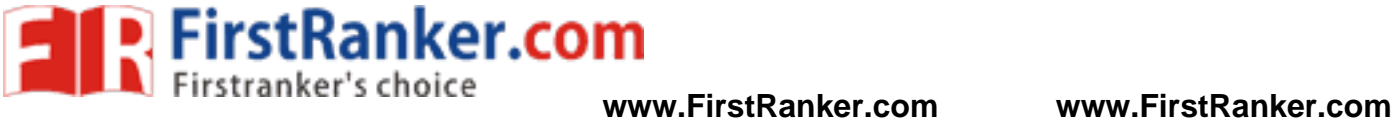

### **SECTION - B**

- $Q2$ Give the syntax of searching a specific element in an array.
- $Q<sub>3</sub>$ 3 Write an operation to delete *n* nodes after *m* nodes of a linked list.
- $O<sub>4</sub>$ 4 How Trees provide an efficient insertion and searching? Show with example.
- $O<sub>5</sub>$ Give the brief introduction to concept of collision and its resolution using open addressing.
- $O6$ 6 Illustrate the concept of breadth -first search traversing of graph by taking a suitable example.

#### **SECTION - C**

- $O7$ Explain various data types used in data structure with their syntax and applications.
- O<sub>8</sub> 8 How a linear array is represented in memory? Explain the program which reads two matrixes.
- www.FirstRanker.com Q<sub>9</sub> 9 Write an algorithm to sort an array of integers in the descending order using insertion sort.